## **Language Oriented Programming with Cedalion**

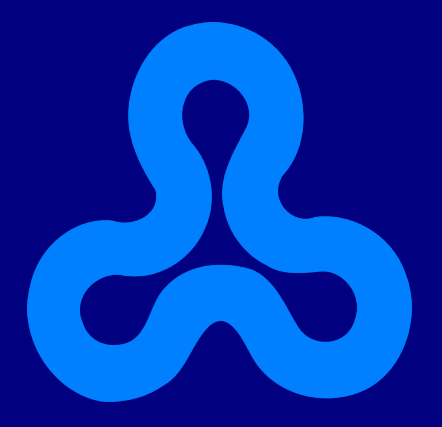

#### **Boaz Rosenan** Dept. of Computer Science The Open University of Israel

Adviser: Prof. David H. Lorenz

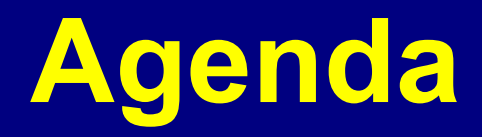

#### ● **Overview:**

- Language Oriented Programming (LOP)
- LOP Languages
- Cedalion, as an LOP Language
- **Case Study:**
	- DNA Microarray Design

#### **Language Oriented Programming (LOP): Rethinking Software Development**

● **Traditional Thinking**

– Designing our *software* for a *programming language.*

● **New Thinking**

– Design *programming languages* for our *software*.

- **The Role of DSLs in LOP**
	- Implement them if you need to.
	- Keep them focused and interoperable.

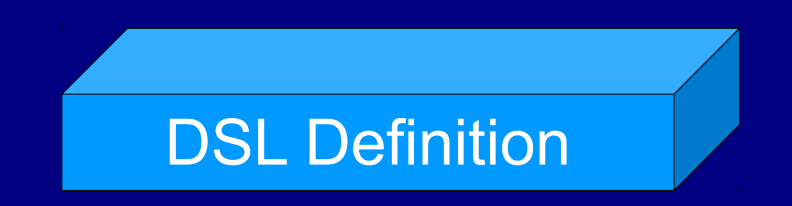

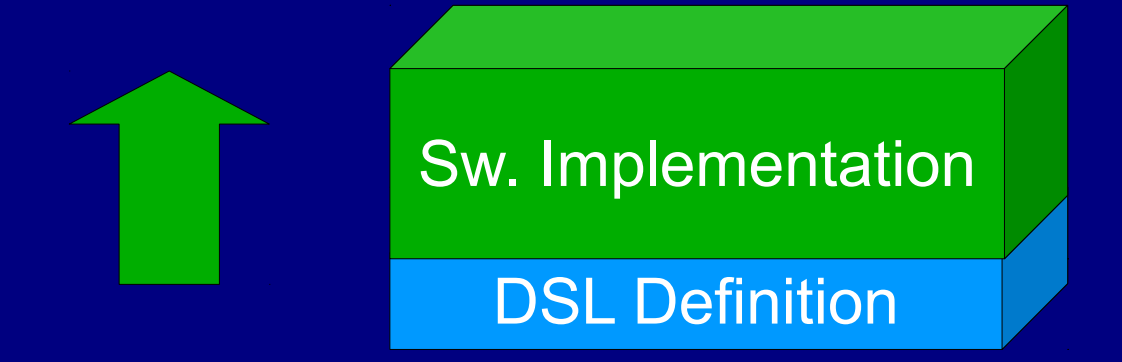

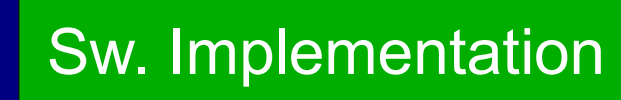

DSL Definition

DSL Implementation

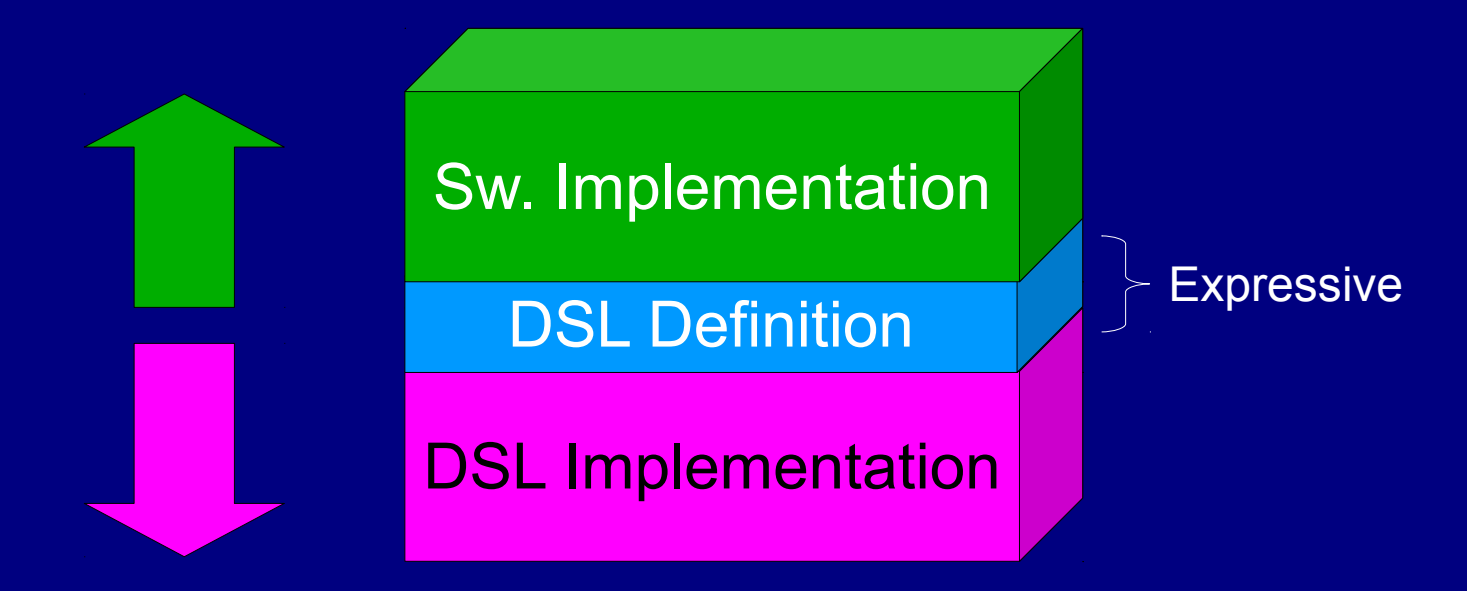

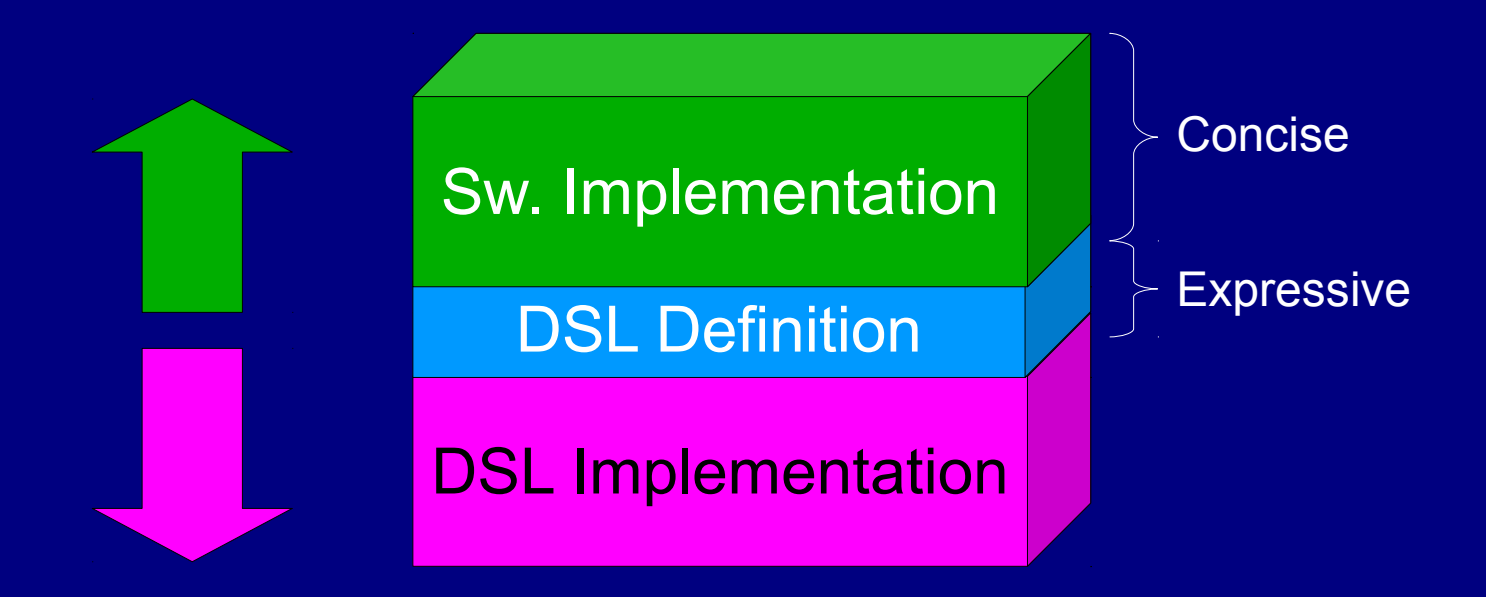

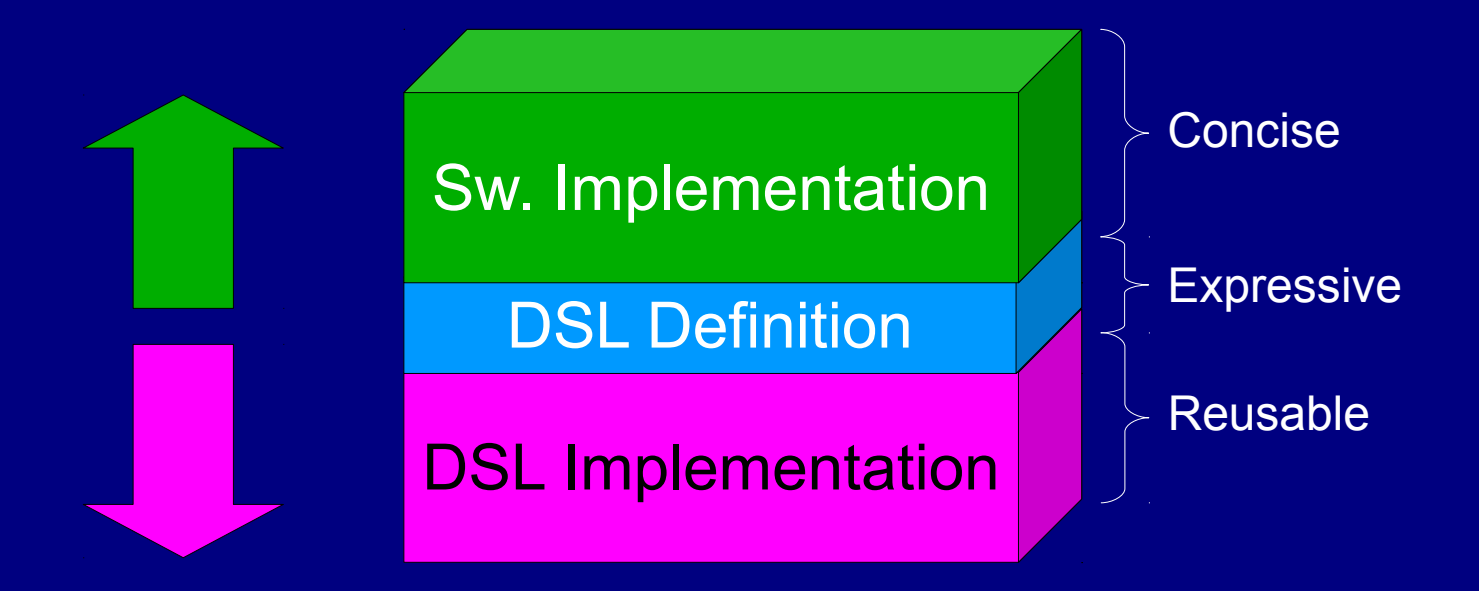

#### **Language Workbenches**

- IDEs for developing DSLs.
- Use External DSLs.
- Use Projectional-Editing [Fowler05].
- DSLs: Easy to use; hard to implement.
- Examples: MPS, Intentional.

#### **Language Workbenches**

- IDEs for developing DSLs.
- Use External DSLs.
- Use Projectional-Editing [Fowler05].
- DSLs: Easy to use; hard to implement.
- Examples: MPS, Intentional.

#### **Internal DSLs**

- Internal to a host language.
- First used in Lisp in the 1960s.
- DSLs: Easy to implement; limited by the host language.

#### **Language Workbenches**

- IDEs for developing DSLs.
- Use External DSLs.
- Use Projectional-Editing [Fowler05].
- DSLs: Easy to use; hard to implement.
- Examples: MPS, Intentional.

#### **Internal DSLs**

- Internal to a host language.
- First used in Lisp in the 1960s.
- DSLs: Easy to implement; limited by the host language.

#### **Language Workbenches**

- IDEs for developing DSLs.
- Use External DSLs.
- Use Projectional-Editing [Fowler05].
- DSLs: Easy to use; hard to implement.
- Examples: MPS, Intentional.

#### **Internal DSLs**

- Internal to a host language.
- First used in Lisp in the 1960s.
- DSLs: Easy to implement; limited by the host language.

# **LOP Languages: Rethinking LOP**

#### ● **LOP Languages**

- Programming languages supporting LOP.
- Just like OOP languages support OOP.
- **Definition**
	- An *LOP Language* is a programming language that can host *internal DSLs*, allows the definition and enforcement of *DSL schema*, and features extensible *projectional-editing*.

- 
- 
- -
	-
	-
	-
	-

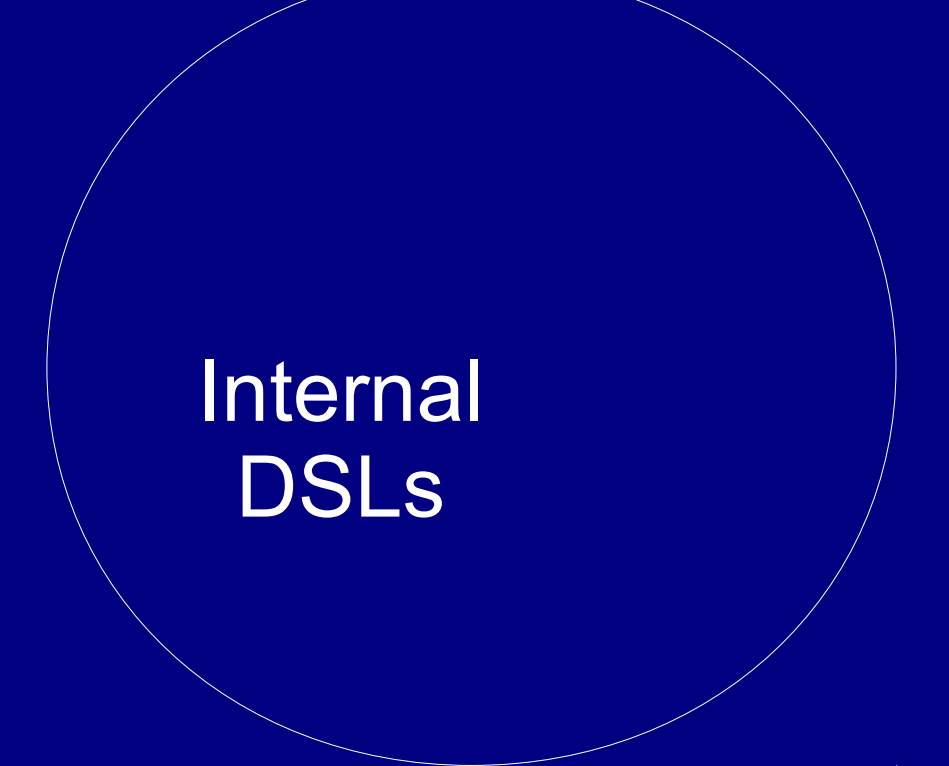

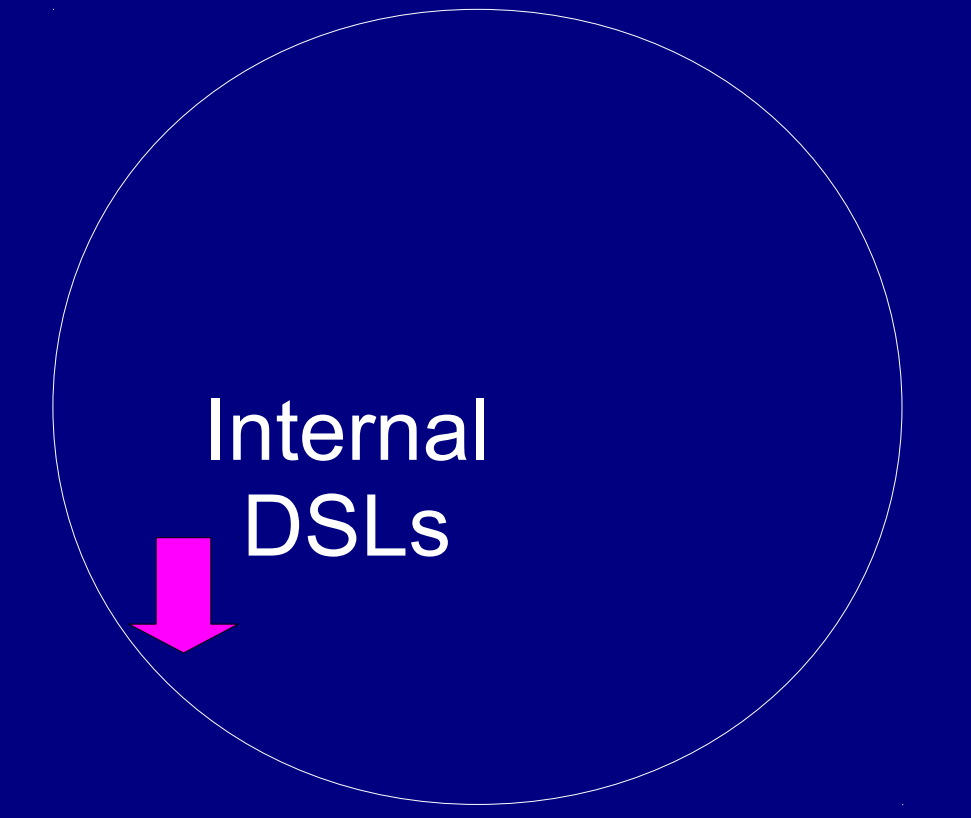

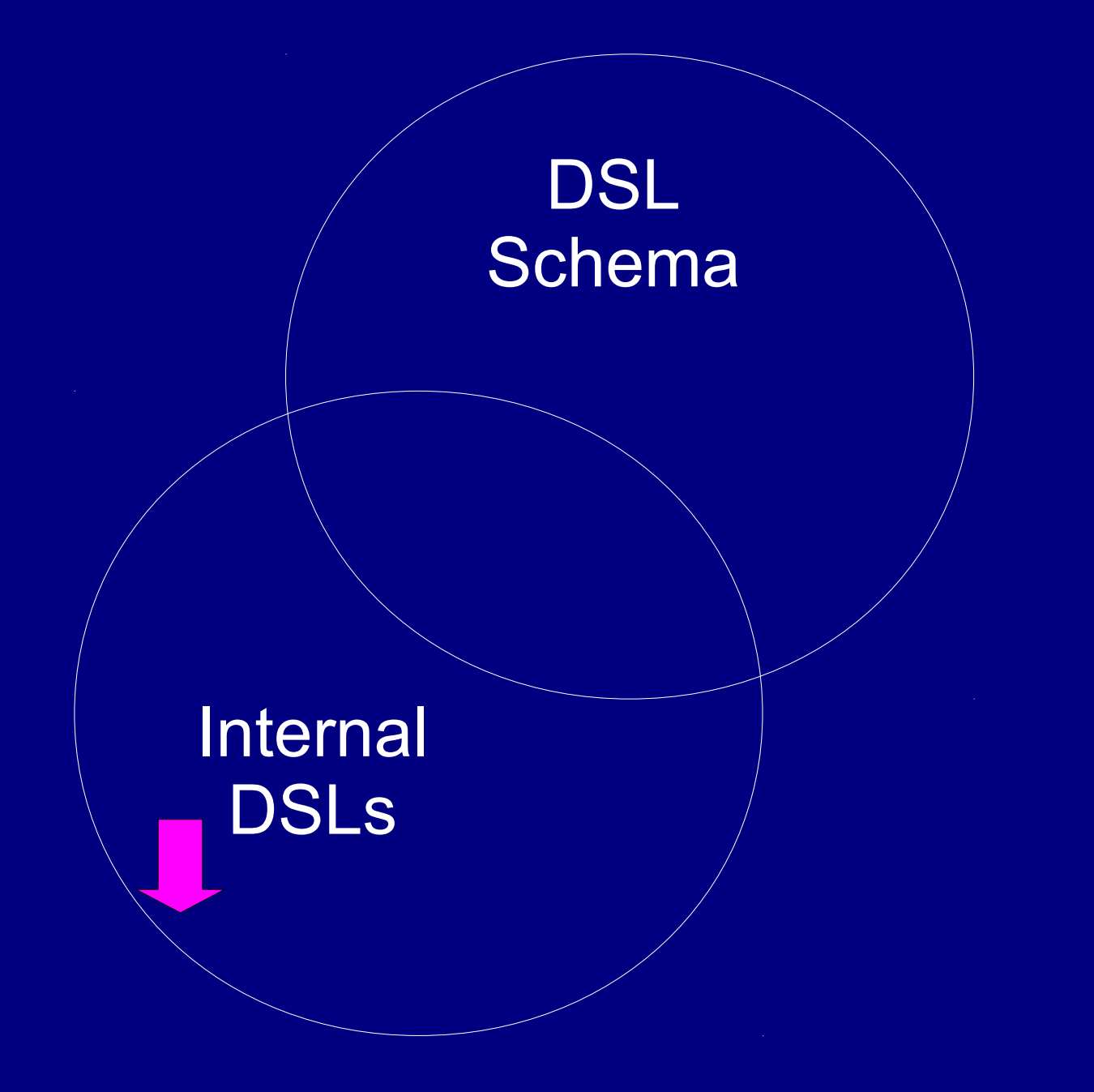

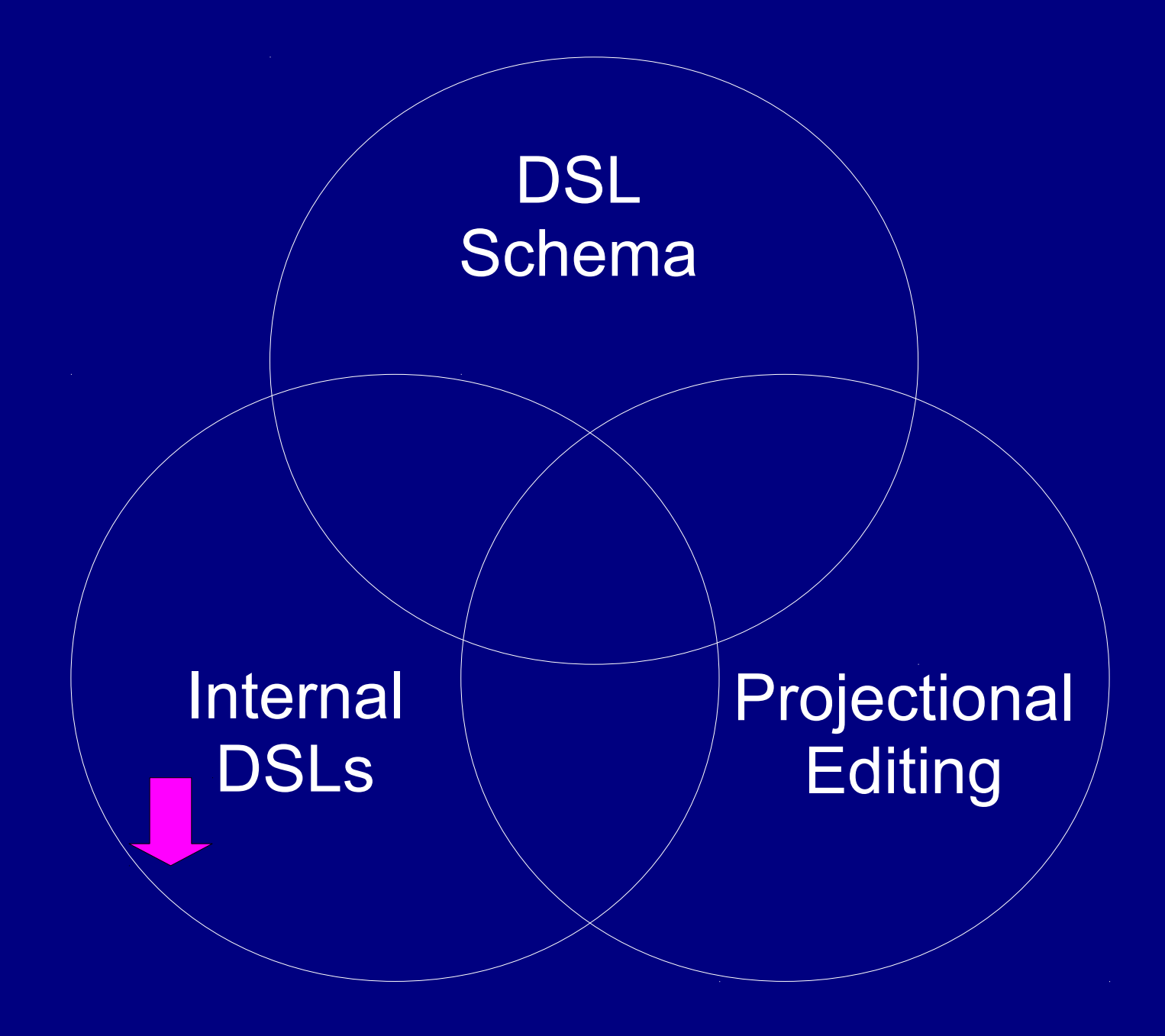

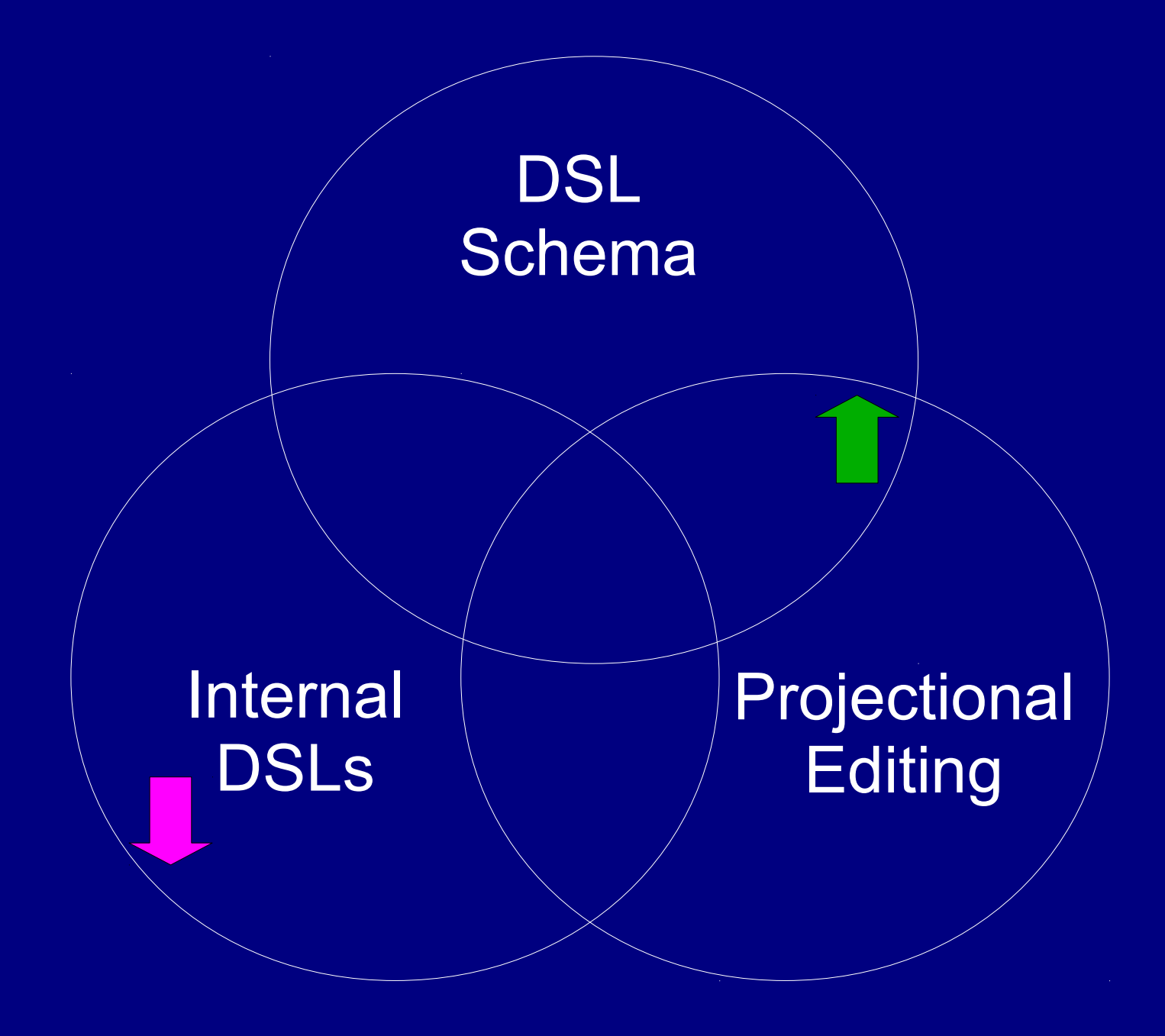

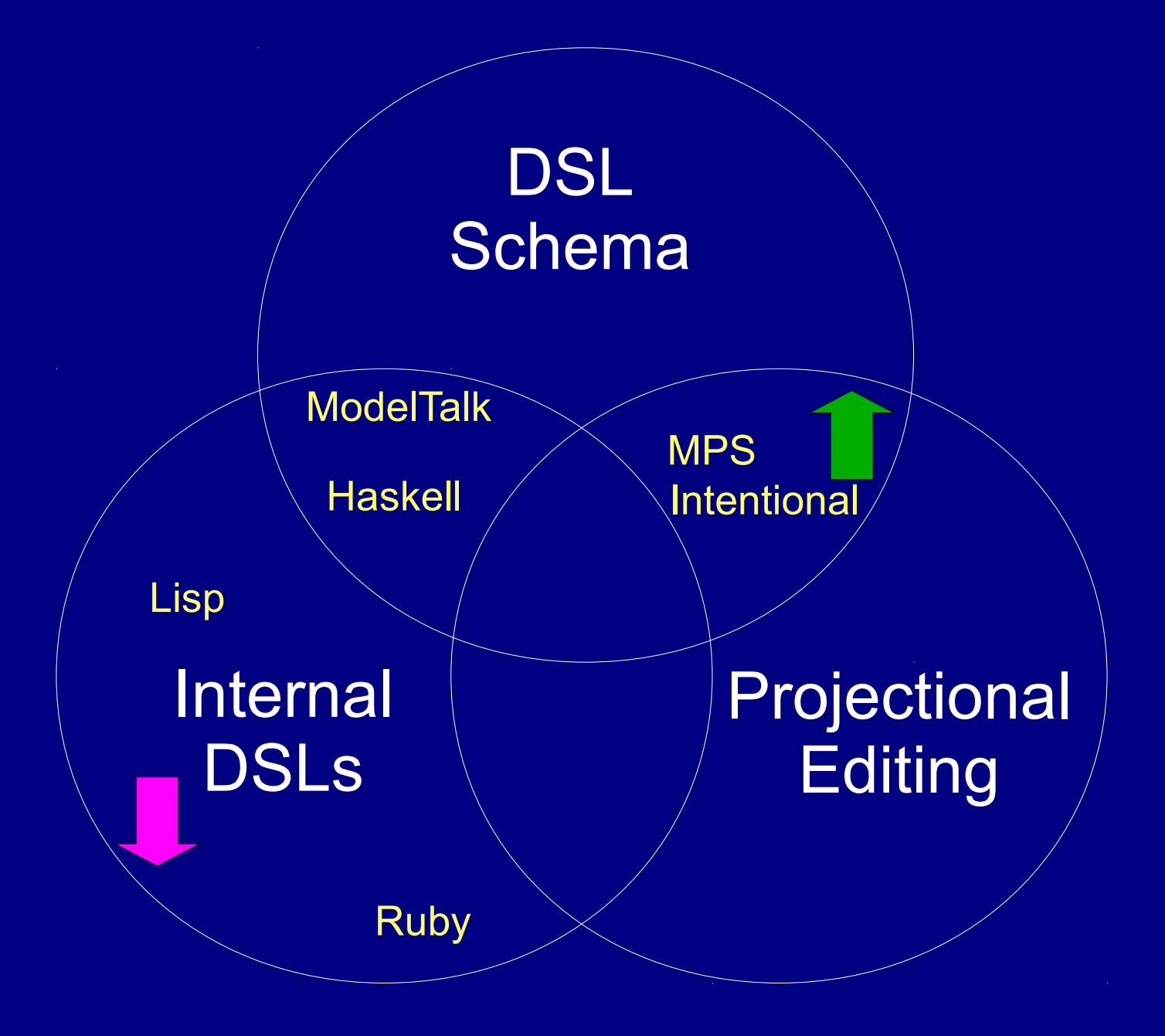

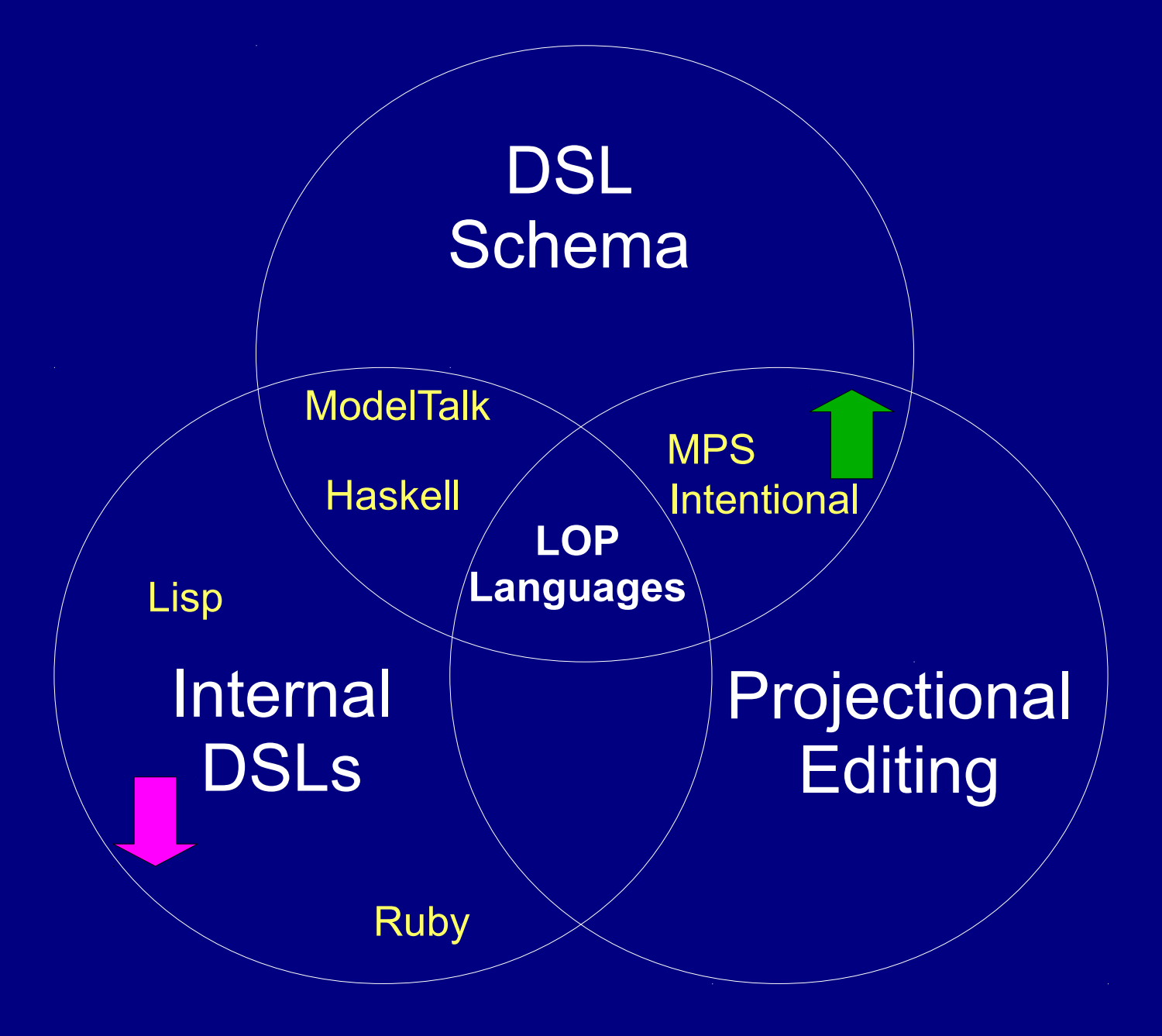

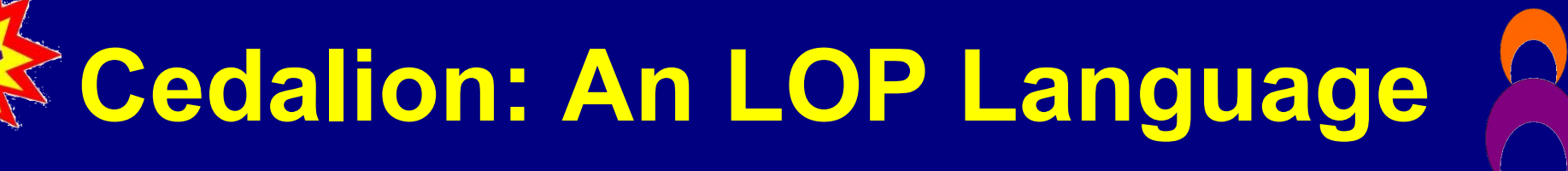

- **Logic Programming Language** – Hosts internal DSLs
- **Uses Projectional Editing** 
	- As a way to provide syntactic freedom
- **Statically Typed (Type Inference)**
	- As a way to define schema
- **Open-source:** 
	- http://cedalion.sf.net

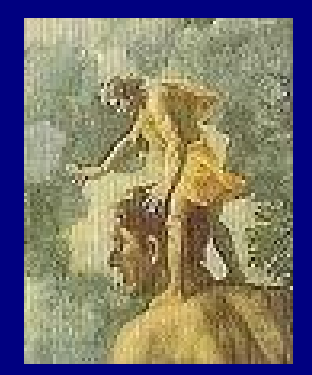

Cedalion standing on the shoulders of Orion; *[Nicolas Poussin,](file:///wiki/Nicolas_Poussin) 1658*

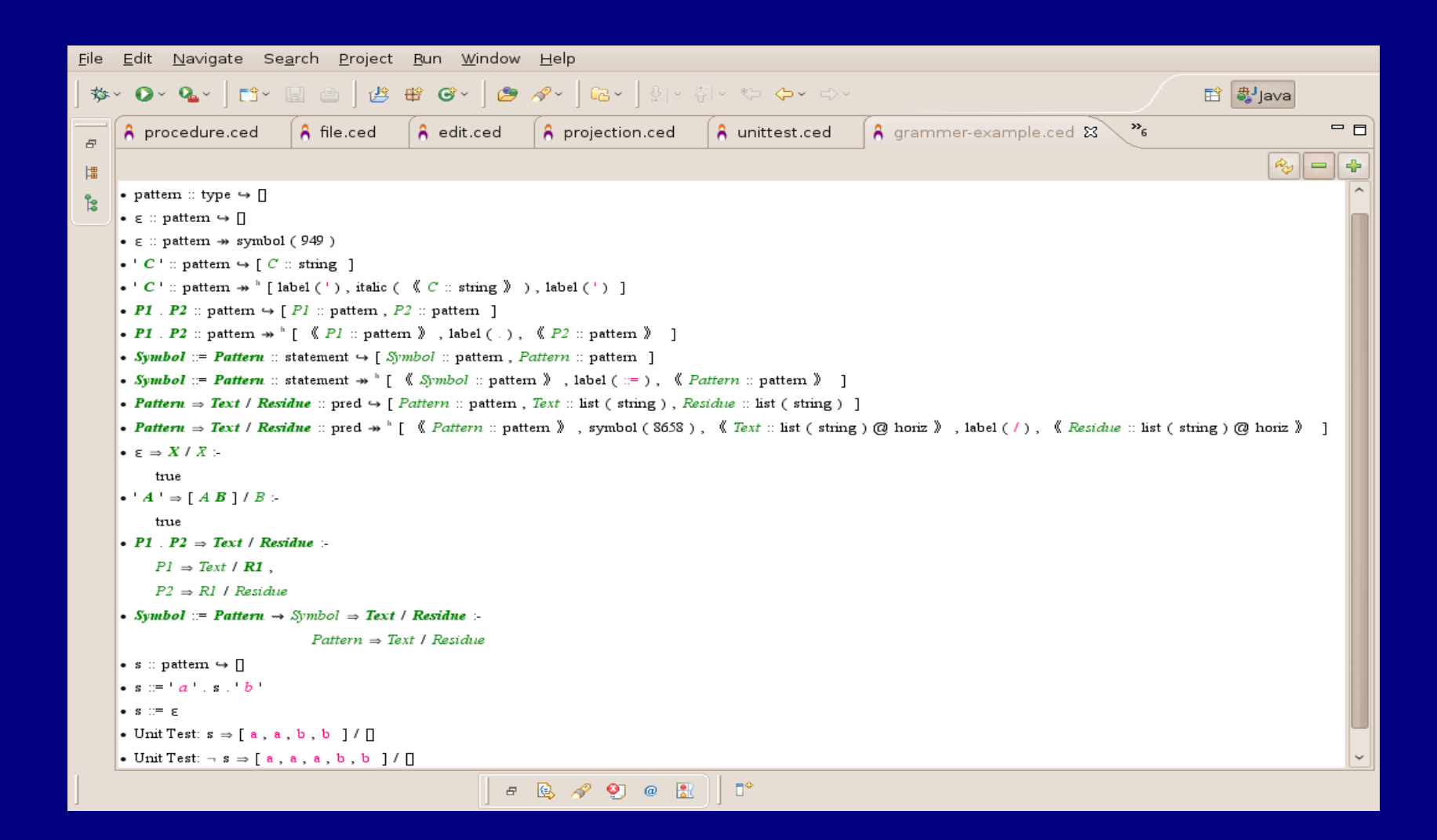

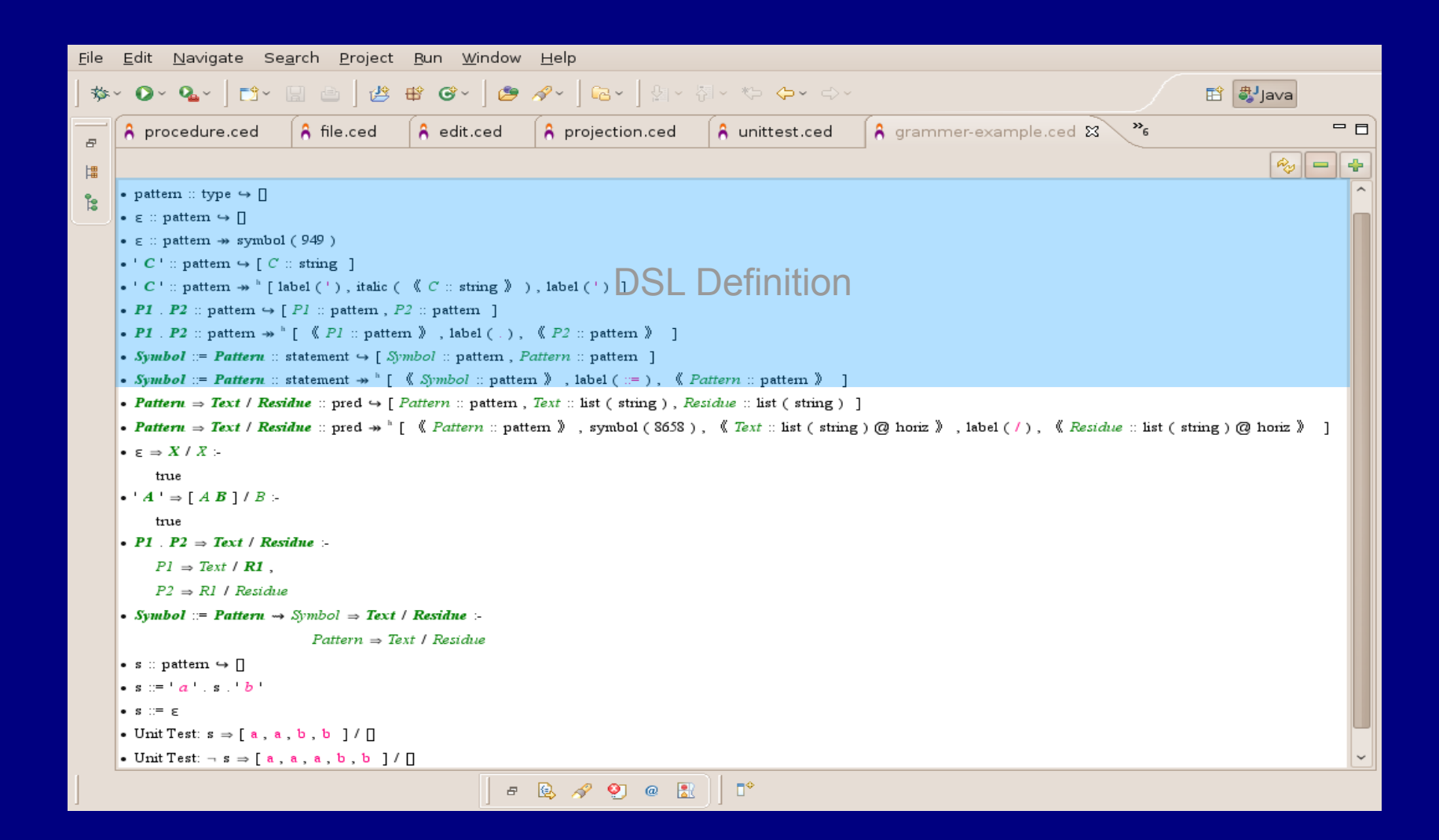

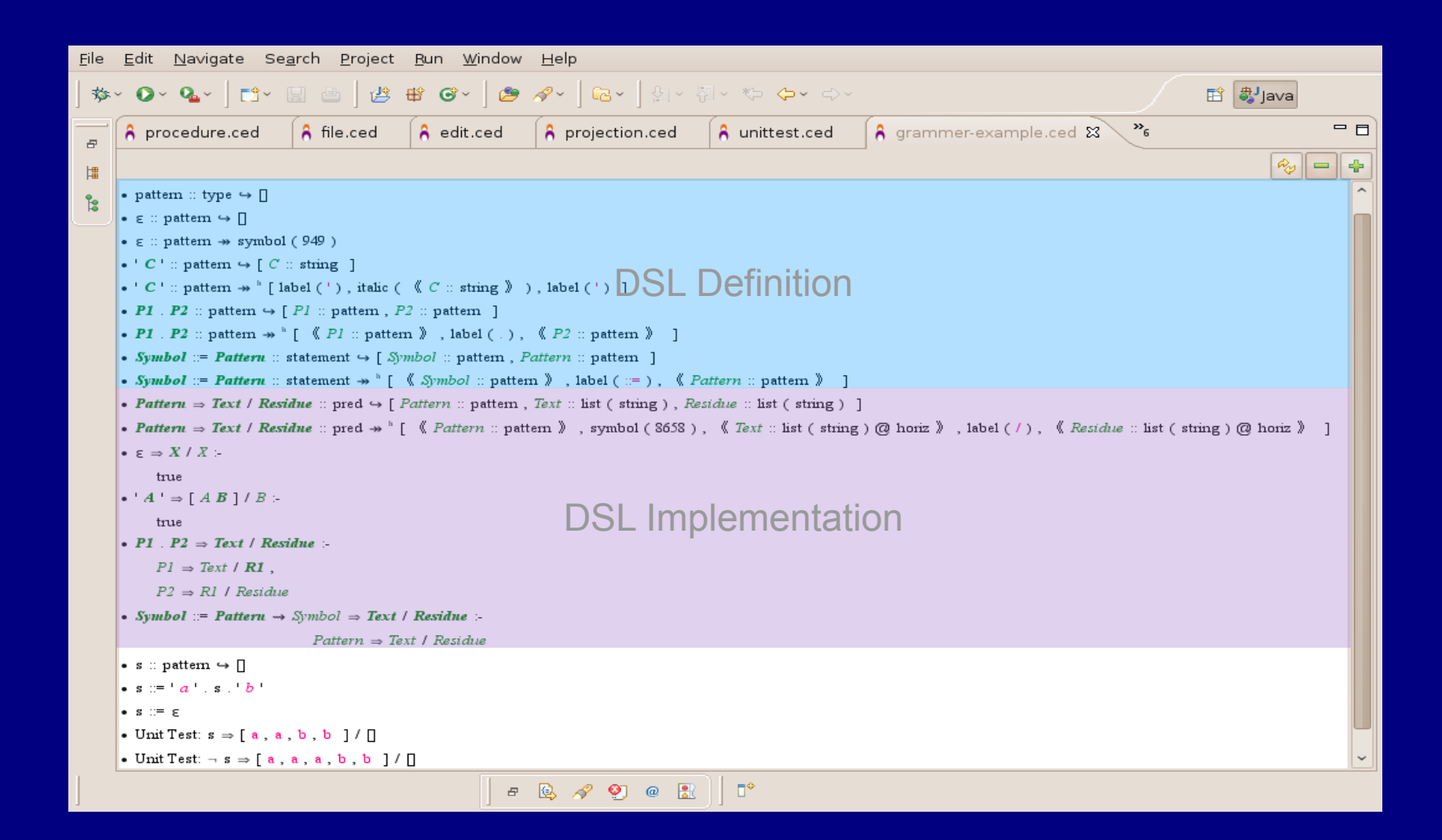

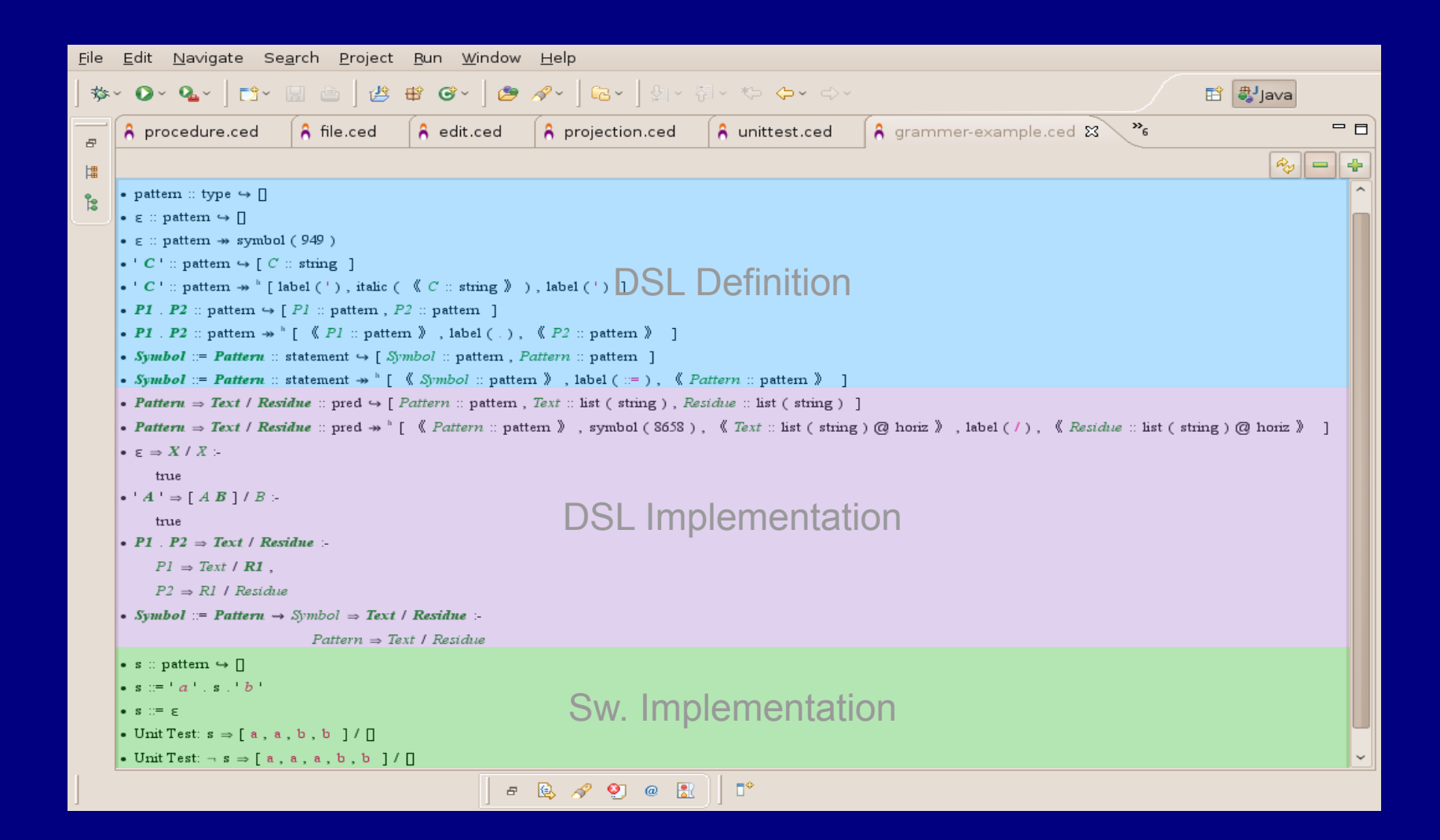

# **Cedalion Case Studies**

- **BNF Grammar for Parsing + Evaluation.**
- **Functional Programming.**
- **Process Calculus (CCS) + Modal Logic (HML).**
- **DNA Sequence Sets**

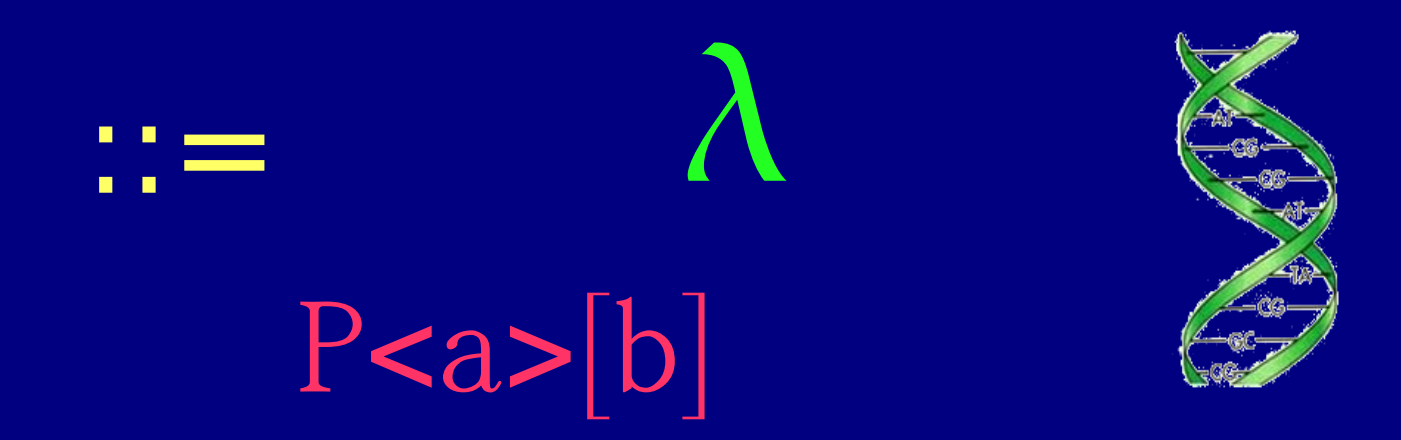

## **Related Work**

- **Language Oriented Programming** 
	- [**Ward, 1994**] Language-oriented programming. Software-Concepts and Tools, 15(4):147–161, 1994
	- [**Fowler, 2005**] Language workbenches: The killer-app for domain specific languages. 2005.
- **Language Workbenches**
	- [**Dmitriev, 2004**] Language oriented programming: The next programming paradigm. JetBrains onBoard, 1(2), 2004.
	- [**Simonyi, Christerson, and Clifford, 2006**] Intentional software. ACM SIGPLAN Notices, 41(10):451–464, 2006.
- **Internal DSLs**
	- [**Hudak, 1996**] Building domain-specific embedded languages. ACM Computing Surveys (CSUR), 28(4es), 1996.

# **Conclusion**

- **Contributions**
	- LOP Languages
	- Cedalion
- **Future Work**
	- Theory
		- Further investigate the properties of LOP Languages.
		- Prove Cedalion type-system correctness.
	- Practice
		- Make Cedalion "ready for prime-time".
		- Provide more validation by real life examples.

#### **Case Study**

#### DNA Sequence Sets for DNA Microarray Design

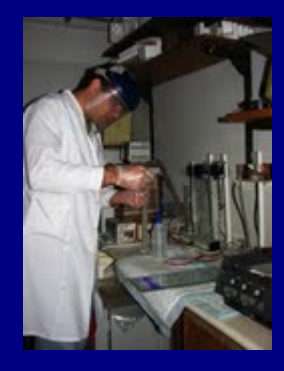

Joint work with Itai Beno, Faculty of Biology, Technion – Israel Institute of Technology

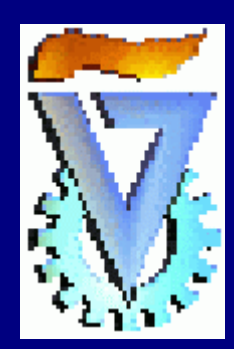

# **What is DNA?**

- **Deoxyribonucleic acid.**
- **A double-helix consisting of nucleotides.**
- **Four types, abbreviated A,T,C,G.**
- **Stores the "machine code" of life.**
- **~3GBase (~750MB) is the size of the worlds most amazing "software"...**

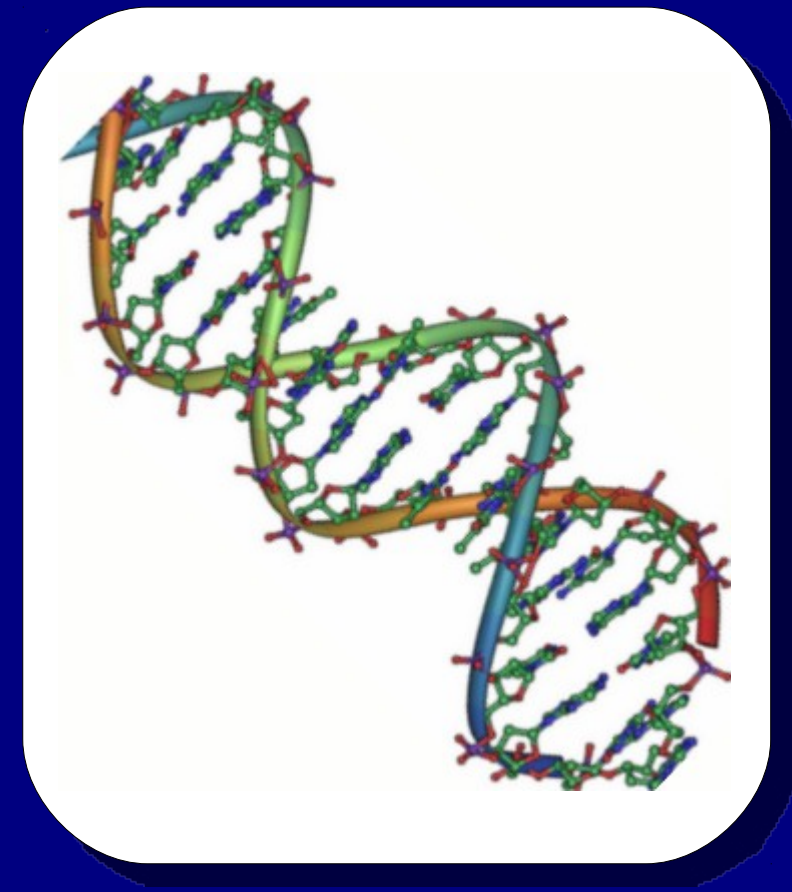

# **DNA and Cancer Research**

- **DNA anomalies play a significant role in the formation of Cancer.**
- **Studying these anomalies is critical in the search for effective treatment for Cancer.**
- **Certain proteins which participate in cancerous processes interact with DNA.**
- **These interactions are of extreme importance to this field.**

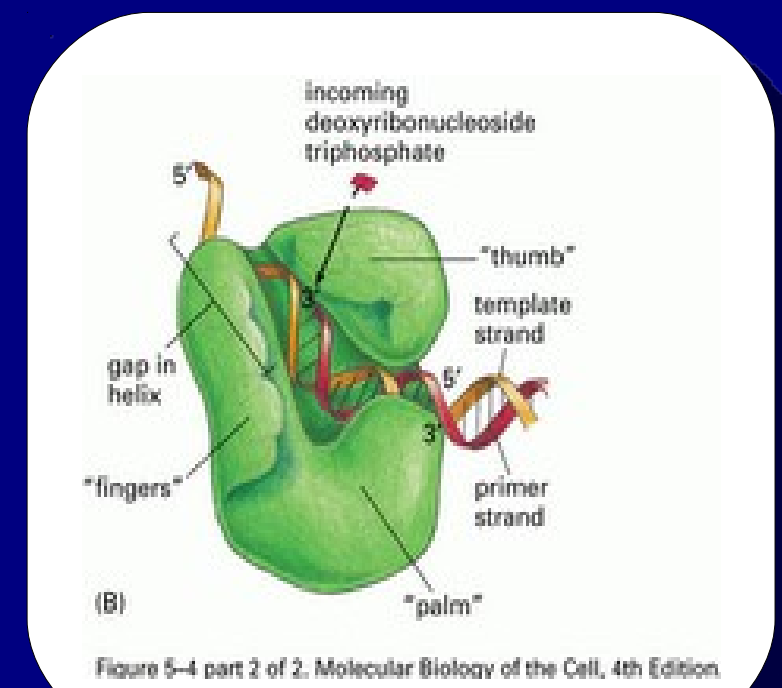

# **DNA Microarray**

- **Finding a sequence with certain qualities requires multiple experiments.**
- **A DNA Microarray is a device containing O(10<sup>5</sup> ) microscopic spots, each containing a different DNA sequence (multiple instances).**
- **Microarrays can be custom-made for specific experiments.**
- **Biologists provide the manufacturer a list of all sequences need to be produced.**

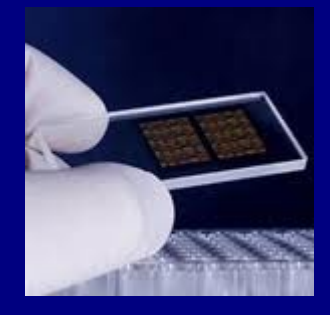

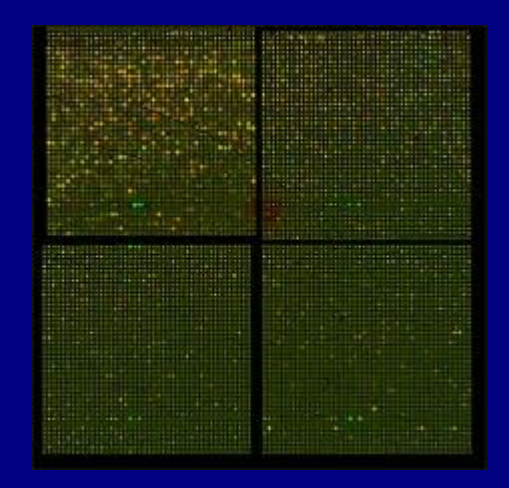

# **Case-Study Goals**

- **Produce a list of O(10<sup>5</sup> ) DNA sequences that reflect the desired design.**
- **Do this "LOP Style":**
	- Microarray specification is done by biologists (non-programmers).
	- These biologists should use a DSL developed for this purpose.
	- All "programming" should be restricted to the DSL and its runtime environment, and should be agnostic of the actual Microarray design.

# **Before Cedalion...**

- **The biologist performing this experiment has a programming day-job...**
- **Programmed ~500 LOC in Java to express a simple design.**
- ✔ **Runs fast (few seconds).**
- ✗ **This code must change to accommodate any change to the microarray design.**

# **With Cedalion...**

- **A DSL was provided to express sets of DNA sequences.**
- A microarray design can be defined using **sets of sequences, with a name and quantity for each.**
- **A microarray design can be generated into files containing all sequences in the set.**
- **A 30 LOC Perl-script decimates the sequence files to form the desired output.**

# **DSL for DNA Sequence Sets**

- **A/T/C/G: Singleton sets of a single nucleotide.**
- **N:=A**∪**T**∪**C**∪**G**
- **X.Y: The set consisting of an element of X concatenated to an element of Y.**
- **X<sup>n</sup>: A singleton set containing the empty sequence if n=0, or X.X n-1 otherwise.**
- **Y=[X]: Evaluates to the members of X. Y is bound to a singleton set containing that member, e.g., Y=[N<sup>2</sup> ].Y**

# **DSL for DNA Sequence Sets**

- $X^{inv}$  : The members of X in inverse order.
- $X^{conj}$  : The members of X, with all **nucleotides replaced by their conjugates: AT; CG.**
- $\bullet$   $\mathbf{X}^{\text{comp}}$   $:= (\mathbf{X}^{\text{conj}})^{\text{inv}}$

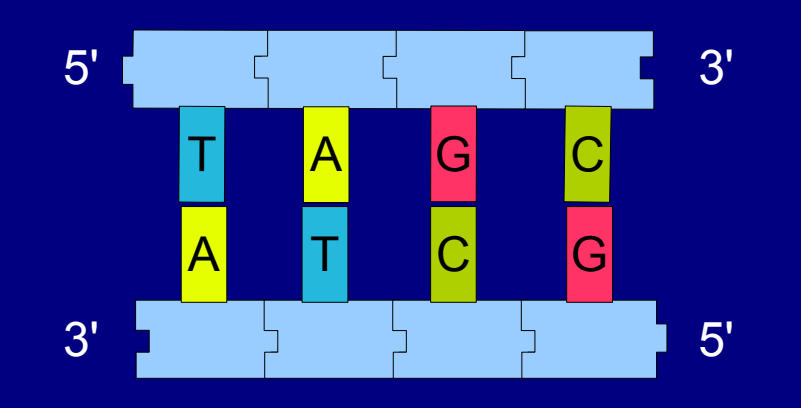

# **Restricting a Set**

- **Double-stranded DNA is redundant.**
- For each sequence S, S and S<sup>comp</sup> **comp represent the same double-stranded DNA.**
- restrict(X): Contains all members of X, taking only **the "smaller" of two sequences representing the same DNA.**
- **uniformRestrict(X): Same as restrict(X), but taking either the smaller of the greater, at coin-toss.**

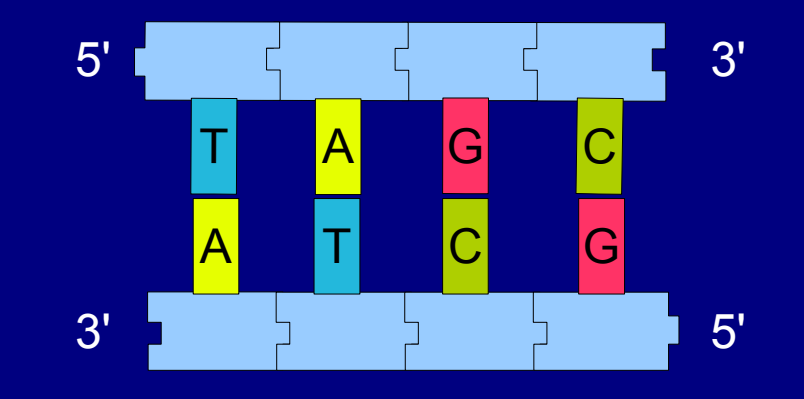

# **Generating a Microarray**

- **A microarray has a name (base file name) and a list of sections.**
- **Each section consists of a name, a set of sequences and a quantity – how many sequences we wish to select.**
- **A context-menu-entry allows the generation of the microarray files, containing all possibilities.**
- **Running the Perl script in the target directory creates the final, decimated files.**

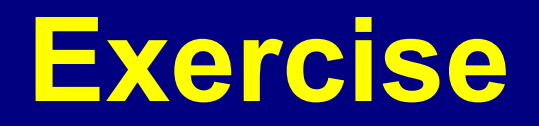

- **Build a microarray design.**
- **All sequences will start with ACCGGT and end with TTTTT.**
- The middle part consists of a sequence followed **by its conjugate.**
- **The basic sequence consists of the following:** 
	- Experiment: A sequence of 5 bases, with either A or T in the middle. Select 100.
	- Control: A sequence of 5 bases, with either C or G in the middle. Select 20.

# **Case-Study Results**

- **With some assistance, the biologist was able to specify the microarray design using Cedalion.**
- **The design was changed twice before reaching the final version. Non of the changes required "programming".**
- **Unit-tests were used to assure that the constant parts of the DNA sequences do not contain "interesting" features.**

# **Case-Study: Conclusion**

- **The microarray design produced by Cedalion was submitted to the manufacturer.**
- **Pros:**
	- $\vee$  Specification was done by non-programmer.
	- ✔ Modifications to the design were straight-forward.
- **Cons:**
	- ✗ Runtime performance is bad: x10 to x100 slower then the hand-written Java implementation (6 minutes for ~500,000 sequences).

#### **Thank You!**

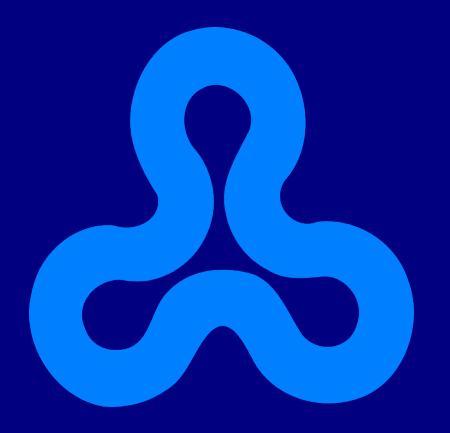

#### **Boaz Rosenan** Dept. of Computer Science The Open University of Israel

brosenan@cslab.openu.ac.il [http://cedalion.sf.net](http://cedalion.sf.net/)